## Photoshop 2020 Download Full Product Key Keygen Full Version PC/Windows 64 Bits 2022

Installing Adobe Photoshop and then cracking it is easy and simple. The first step is to download and install the Adobe Photoshop software on your computer. Then, you need to locate the installation.exe file and run it. Once the installation is complete, you need to locate the patch file and copy it to your computer. The patch file is usually available online, and it is used to unlock the full version of the software. Once the patch file is copied, you need to run it and then follow the instructions on the screen. Once the patching process is complete, you will have a fully functional version of Adobe Photoshop on your computer. To make sure that the software is running properly, you should check the version number to ensure that the crack was successful. And that's it - you have now successfully installed and cracked Adobe Photoshop!

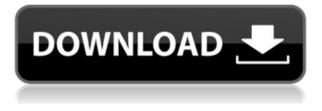

After using the Photoshop Elements 2, I don't think I'll ever buy Apple's iPhoto. The basic photo management tool is ok ... but there are much better. However, that doesn't mean there's not a lot that made it worth the low price. Photoshop Elements...more You can also embed a slideshow in your documents, but if you recall an earlier section of this review, which related to DVD burners, you may remember that in burning your footage to disc with a DVD-writer, an in-the-browser type of slideshow is less useful than a slideshow burned onto the disc. You may be interested in this version of Lightroom only if you can't use a standard slideshow program, like iPhoto or Aperture. The markup and event steps that allow you to view the full panes of views/slideshows from Lightroom are useful even if you're using a CD or DVD. These are the steps that allow you to drag and drop actions, collections and keywords from Lightroom to your slide show. I am sorry to say that, after trying this software for the entire day, I'm a big fan of it. Rating this program 10 out of 10 - its potpourri of advanced editing tools is unmatched. You can enhance, stitch, add Photoshop brushes, create, layer styles, and much more with this inside world class photoshop product. This product is [...]more In the latest Photoshop, tints are a integral tool for tone mapping. You can apply tints to raw images. You can also apply tints to straight conversion conversions. Photoshop offers a comprehensive tone mapping solution with new HDR and tonemapper options. HDR supports a variety of file formats and includes a built-in light room camera simulation tool.

## Download free Photoshop 2020Activation X64 {{ New! }} 2023

Beginning shiny new projects can be an intimidating thing. With this in mind, you need to make sure the beginning of your career has a blank canvas. Design is not limited to any single platform or program. In fact, we use the same design platform to make websites, app designs, e-book designs, brochures, etc. In order to do this, you need to download a program and have an understanding of how these programs work. You need several programs and they perform different tasks. If you are not skilled or have skipped the earlier parts of this Photoshop tutorial, this program will be a huge task and you may be disappointed. Before you move onto the rest of your designing, you need to understand how basic tool work. These tools actively change the image and this is why you cannot extract the image back out. These pieces are very important to understand. A few of the tools have a different name in Photoshop. Here they are in conversation with each other. The idea of running software as complex as Photoshop directly in the browser would have been hard to imagine just a few years ago. However, by using various new web technologies, Adobe has now brought a public beta of Photoshop to the web.

On this page

Why Photoshop came to the web How Photoshop came to the web WebAssembly porting with Emscripten WebAssembly debugging High performance storage P3 color space for canvas Web Components and Lit Service worker caching with Workbox What's next for Adobe on the web

Over the last three years, Chrome has been working to empower web applications that want to push the boundaries of what's possible in the browser. One such web application has been Photoshop. The idea of running software as complex as Photoshop directly in the browser would have been hard to imagine just a few years ago. However, by using various new web technologies, Adobe has now brought a public beta of Photoshop to the web. (If you prefer watching over reading, this article is also available as a video.) 933d7f57e6

## Photoshop 2020 Download free Product Key Hack {{ NEw }} 2023

More advanced CC users can use Photoshop's adjustment layers to add DoG, Saturation, Luma, or Levels. Depending on the need, a designer can also use Adjustment Layers to achieve the desired effect. Because Photoshop offers freedom of choice, a designer can quick tap the image and find a particular feature to adjust the image to the desired effect. The thing about the Adobe Production Premium suite is that it's a series of mission critical tools that will see a barrage of updates over the next few years. Similar to the Mac App Store for developers, Adobe is expanding the ways that developers can create apps from their creations. Adobe is also releasing a version of Photoshop as a desktop app, where you can create and edit files completely from within the browser. This means that Photoshop CS 6 and CS 6 Extended can now be run from your browser in a similar way to using a Chromebook. If you plan to use Photoshop before getting Photoshop elements then you must know that the difference between Photoshop and Photoshop elements is very clear. Although elements appears in a simple and a very straightforward manner, while Photoshop is a complete and advanced image editing software. Adobe Photoshop has a lot of photos and Photoshop CS6 and CC2017:

- Color blocking. **Photoshop CS6** allows you to select portions of images or entire images using Color Selection tools. You can use various color themes to customize your selection.
- Distant Lighting. **Photoshop** allows you to make their own color definitions based on the colors of other images in the image.
- This helps to create more realistic colors and contrast between images. • Document Style:

**Photoshop** creates a settings section **Document**: **Doc Styles** for each image in the project. You can then find it in the File menu of the image.

photoshop cs2 software download photoshop cs3 software download photoshop cleaner software download photoshop software ps free download photoshop software pc download photoshop mod software download photoshop ps software download photoshop psd software download photoshop psd free software download photoshop pc software download windows 7

With the release of Photoshop CC 2019, we're also introducing a brand new tool, Adobe Lens: Image Match, which allows you to create stunning portraits right from within Photoshop. And, Adobe Lens: Match Photo, which links live images straight from your Finder to Photoshop, no matter where they are stored on your computer. Both of these features also create gorgeous print ready designs on any printer or photo lab. Photoshop Elements 13 also offers a new feature called image discovery, which reveals hidden features in images. With the new brush and filter algorithms, you can create new stem effects and geometric shapes. Each new tool requires a bit of practice, but the ability to create amazing artwork is well worth the effort. A new way to edit XMP and layers is now available in Photoshop Elements. Quicker fixes and adjustments also are provided by the new brushes and clean up tools. There are also some improvements in resolution and performance (reduced startup time). Adobe announced the end of support for inDesign. InDesign was an important desktop publishing program with powerful tools for digital layout. With the new features in Elements, you can save for the Web and other formats while still maintaining a bit of quality. Adobe Photoshop, like the name suggests, is a Photoshop tool. Photoshop has become a very precious tool to the designers. It has

been proved that Photoshop is one of the best tools for designing purposes. With this software, you will get everything you need and can process every image with the help of this software.

As a bonus for all the new Photoshop users, we have some tips and tricks from the community on how to use Photoshop Elements. Plus, here's a gallery of funny and interesting photos from around the web that you can decorate and retouch within Photoshop Elements 9: Envato Elements today announces the integration of Adobe Photoshop Elements 9. You can upload your files directly and get started on a new creative project in under five minutes. Or, if your images are ready, you can sell them on **Elements** Marketplace and start earning money in less than ten minutes. Portrait effects applied too much could make a picture appear odd and unbalanced. The blurred edge handles in the New Adjustments panel make it easy to get those details just right. Page Layout now provides an option to rotate the template so that it's easier to work with. Adjust the Clarity slider in the Enhance menu to make colors more or less transparent. The new Unsharp Mask tool includes automatic edge detection, adjustable edge placement, and point spreading. You can choose from different noise settings in Gaussian Blur in the Enhance menu. The Relief tool adds texture-like effects to art with characteristic relief patterns. In this article, technical writer Steven Harvey shares some tips and tricks for creating better and more interesting images with Photoshop Elements. You'll also receive a free digital copy of the book "Photoshop Elements 10 Digital Classroom" when you visit Envato Elements. Download the template for your own e-books, and discover more reading resources for designers at Envato Ebook and eBooks for designers from

https://new.c.mi.com/th/post/784640/Peugeot\_Service\_Box\_Keygen\_Magic\_EXCLUSIVE https://techplanet.today/post/metin2-client-by-sandoz-94rar-15l-1 https://techplanet.today/post/jodha-akbar-movie-with-english-subtitles-download-27-cracked https://new.c.mi.com/my/post/409864/Personal\_Finances\_Pro\_52\_Activation\_Code https://new.c.mi.com/th/post/787883/CITIC\_PB2\_PASSBOOK\_PRINTER\_11 https://techplanet.today/post/getdataback-for-ntfs-433-license-key https://techplanet.today/post/tecdoc-1q2013-multilanguagetorrent-upd https://new.c.mi.com/my/post/411267/AgeofEmpiresIIHDTheAfricanKingdomsCrackfix-CODEX\_S https://new.c.mi.com/th/post/787878/Empireearth1indir\_FULL\_\_Fulloyungezginler https://new.c.mi.com/th/post/784751/Wow\_Hack\_Damage\_335\_PORTABLE\_Download\_File\_Gratisr https://new.c.mi.com/global/post/477539/HomeWorld2SerialKey\_EXCLUSIVE https://new.c.mi.com/ng/post/35919/Coreldraw11freedownloadtrialversion\_BEST

Adobe Photoshop CC 2017 is the fastest and best way to create, perfect, and publish high-quality work. Powered by the new AI technology, Photoshop CC 2017 is your Photoshop toolbox that gives you what you need within the workflow to make perfect work anytime, anywhere. A comprehensive book that explains all the new features and functions in Adobe Photoshop CC 2018 to make it easier than ever to create your ideas. From adding special effects, layers, special filters, controlling the appearance, adjusting levels and colors, creating lines and shapes, adding text, and working with layers, shadows, and blending modes, this concise handbook covers the essential elements of Photoshop. Quickly learn how to easily make stunning images and videos with Photoshop and Adobe Premiere Pro CC. Use this book to learn the basic workflow, and see the tools and functions visually. Create polished prints just like a pro with this comprehensive guide to producing beautiful images that jump off the page or sea of your device quickly and easily. Color and photo editing powered by the new Adobe Sensei technology, gives you the quickest tools to retouch, enhance or perfect images. Live-preview of the latest features and options give you instant access to the tools, helping

you create powerful templates in just minutes. Create photo collages in minutes with the new Adobe Layers panel, which lets you drag and drop photos to create stunning collages or use bits of images to create complex layouts. Discover the new Distort and Transform tools that let you re-shape an image as you edit to create creative collage effects. Create powerful greeting cards and holiday photos with our new Artistic Effect Tools in the Actions panel.

https://firis.pl/photoshop-2022-version-23-2-download-free-activator-windows-10-11-updated-2022/ https://romans12-2.org/adobe-photoshop-2022-version-23-0-1-download-free-registration-code-2022/ https://www.riobrasilword.com/2022/12/24/photoshop-cs3-licence-key-keygen-full-version-x64-2022/ https://wetraveleasy.com/?p=43718

http://www.etrezor.online/gold-texture-photoshop-download-full/

https://wearebeachfox.com/wp-content/uploads/2022/12/Realistic-Pencil-Sketch-Effect-Photoshop-Act ion-Free-Download-FULL.pdf

https://soepinaobasta.com/wp-content/uploads/2022/12/Download-free-Adobe-Photoshop-2021-Full-Product-Key-X64-lAtest-versIon-2023.pdf

https://shofaronlinestore.org/wp-content/uploads/2022/12/tamaari.pdf

https://hgpropertysourcing.com/photoshop-cc-2015-registration-code-with-full-keygen-mac-win-2023/ https://serkit.ru/wp-content/uploads/2022/12/Gimp-Adobe-Photoshop-Free-Download-CRACKED.pdf

Adobe Photoshop is the top-ranked photo editing software by PCMag, AppStorm and TechRadar. Photoshop is the only desktop image editor with one of the best reputations in the industry and is the top photo editing app on both iOS and Android. You can apply filters and effects in one-click, or get creative with presets to create unique looks. Cut out objects or tiles to use as frames, wall art or backgrounds, or even come up with a collage using multiple images. Designers use Photoshop for many different jobs. Some users use Photoshop for image retouching, while others use it for photo retouching. Sometimes we want to use the shape tools to create a new headline, then edit it to make it fit in our design. On the other hand, you may need to apply some filters to your photo. Either way, you need a very multifunctional tool. And when you work with a lot of images, something like a powerful and beginner-friendly program like Photoshop is what you need. Photoshop is more than just photo editing; it's an essential tool for any graphic designer. As a Photoshop user, you understand that the software is rather complicated and has several panels with lots of tools to help you do work. To simplify things, Adobe added a new feature called Quick Edit. It allows one to reduce image editing activities in Photoshop to just a couple of clicks. The software also gives the first round of preferences that users tend to make. Some users love the image editing tool provided in the Adobe CS6 application suite. The application is very powerful and highly customizable. The editor allows one to work with a variety of image formats such as JPEG, PNG, and GIF. Professionals use the software to finally edit their images. It has hundreds of presets and a variety of plug-ins. The latest version of the software has a lot of features that are very useful for the users. They include features such as the ability to zoom in and out of images; crop, resize, and enhance them; and it can rotate images. It has the ability to remove unwanted features or areas from images.